# **/domain/<DOMAIN>/aaa/accounting**

RADIUS AAA (Authentication Authorization Accounting).

- [Accounting](#page-0-0)
- $\bullet$  [clean](#page-0-1)
- $\cdot$  [info](#page-1-0)
- [set](#page-1-1)

RADIUS (Remote Authorization Dial-In User Service) , . RADIUS , . RADIUS , . , RADIUS .

**domain/<DOMAIN>/** .

## <span id="page-0-0"></span>Accounting

- 2 RADIUS accouinting.
- 2 RADIUS accounting

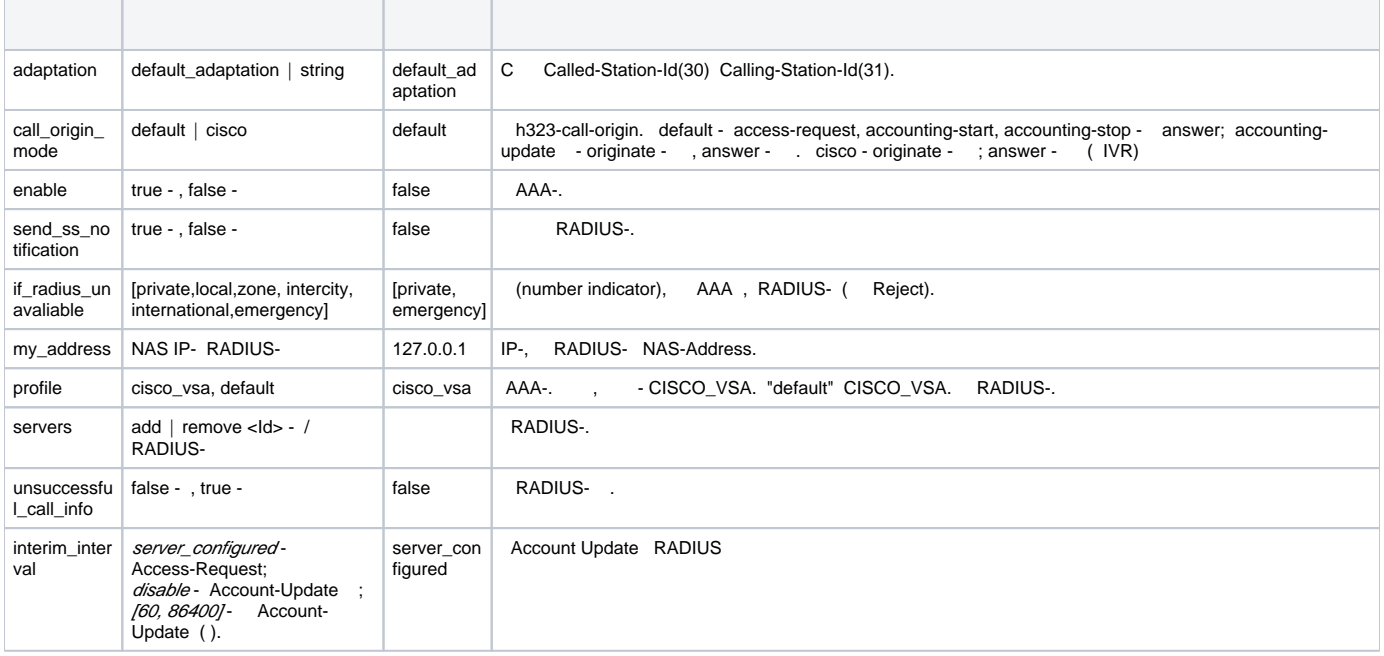

#### <span id="page-0-1"></span>clean

AAA. 2.

 **:**

domain/<DOMAIN>/aaa/accounting/clean

**:** clean [<FIELD>] **:**

<DOMAIN> - , ; <FIELD> - , . , .

**:**

ssw@[mycelium@ecss3]:/#> /domain/p.city/aaa/accounting/clean \* my\_address

### <span id="page-1-0"></span>info

AAA.

 **:**

domain/<DOMAIN>/aaa/accounting/info

**:**

info [<FIELD>]

**:**

**:**

```
<DOMAIN> - , ;
<FIELD> - , : call_origin_mode, enable, if_radius_unavaliable, my_address, profile, servers, unsuccessful_call_info. 2.
```
ssw@[mycelium@ecss3]:/#> /domain/d.city/aaa/accounting/info

| Property                                                           | Domain                         | Value                    |
|--------------------------------------------------------------------|--------------------------------|--------------------------|
| adaptation<br>call origin mode                                     | p.citydefault                  | p.citydefault adaptation |
| enable<br>if radius unavaliable d.city[private]                    | d.cityfalse                    |                          |
| my address                                                         | d.city192.168.23.87            |                          |
| profile                                                            | d.city"cisco vsa"              |                          |
| send ss notification d.citytrue                                    |                                |                          |
| servers                                                            | d.cityl: master<br>$2:$ backup |                          |
| unsuccessful call infod.citytrue<br>interim interval<br>d.city7200 |                                |                          |

#### <span id="page-1-1"></span>set

AAA.

 **:**

domain/<DOMAIN>/aaa/accounting/set

```
:
```
set <FIELD> <VALUE>

**:**

```
<DOMAIN> - , ;
<FIELD> - , . 2.
<VALUE> - , 2.
```
**:**

```
 RADIUS- :
```
ssw@[mycelium@ecss3]:/#> /domain/p.city/aaa/accounting/set servers add naomi

RADIUS- :

ssw@[mycelium@ecss3]:/#> /domain/p.city/aaa/accounting/set \* servers remove naomi